## **СПРАВКА**

## о материально-техническом обеспечении образовательной деятельности МБУДО «Ташлинская ДШИ»

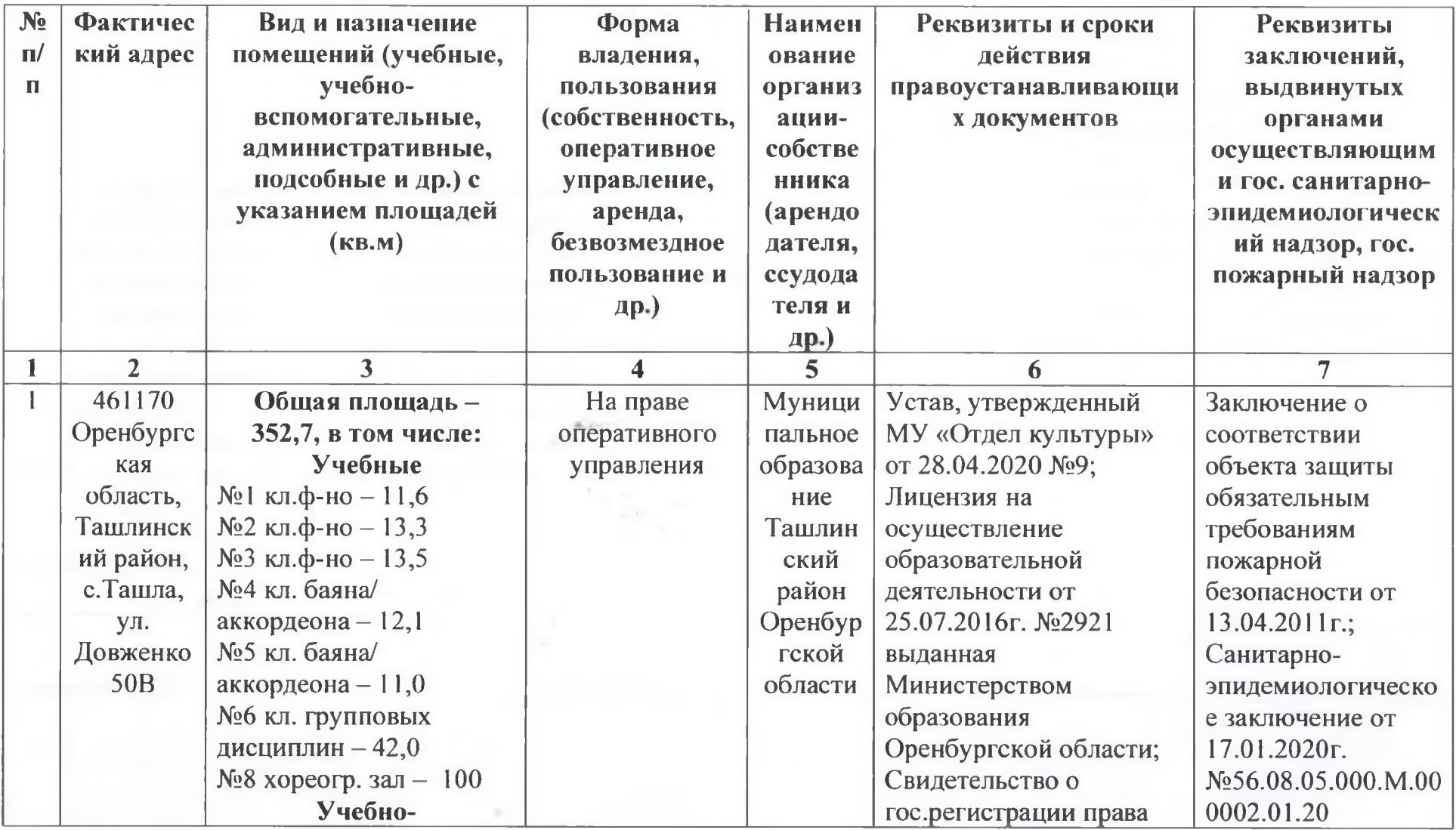

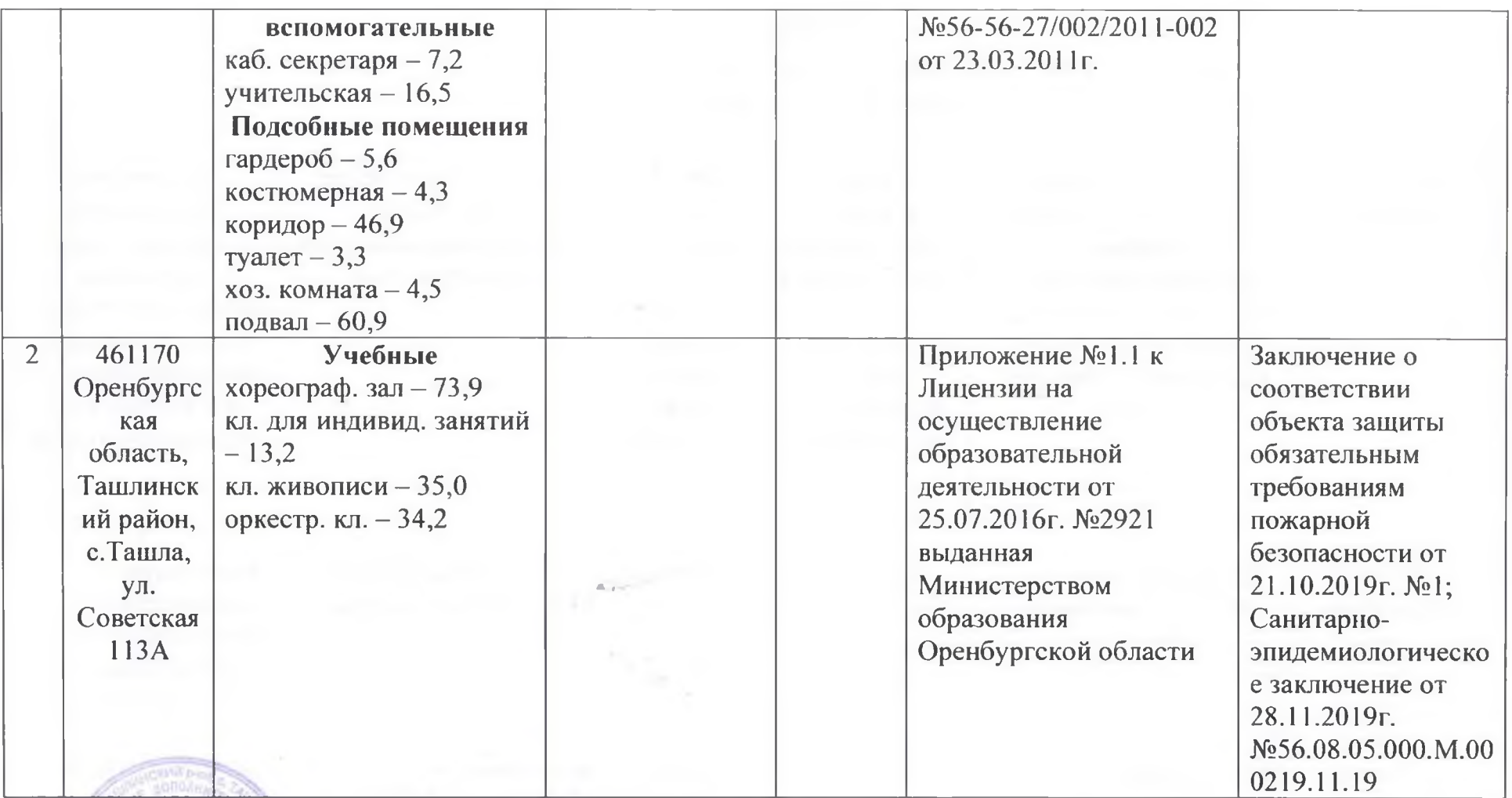

Директор МБУДО «Ташлинская ДШИ»

Leleracala

С.В.Шмакова